**Photoshop 2021 (Version 22.0.0) Hack Patch Full Version Free Download PC/Windows**

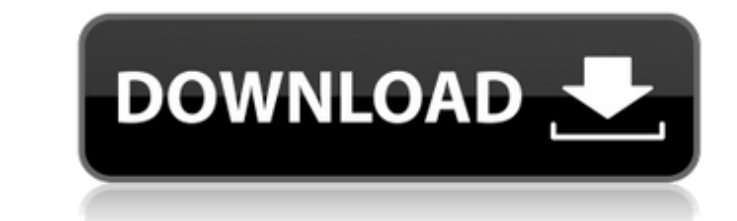

# **Photoshop 2021 (Version 22.0.0) Crack+ Free License Key Download X64 [Updated] 2022**

Adobe Photoshop Elements is not only the low-cost version of Photoshop, it also is the best tool to create much of your image library. I encourage you to consider it if you are considering going to Photoshop. In this book, Millions of images are created and altered using Photoshop. It provides a toolkit that allows you to perform the most common image-editing tasks. Tutorials for Photoshop provide a framework for teaching you how to use Phot through the book, you'll learn more and more as you put to use the tools that you'll be introduced to and apply them to your own work. You can browse through many more tutorials for Photoshop in a variety of online resourc can navigate quickly through all the features of Photoshop by following these simple steps: Choose View⇒Navigate. Click where you want to see the next feature (for example, the current frame's thumbnail or the next layer) panels. Figure 2-1 shows the View menu, which contains the Navigate submenu. Photo © Kyusyuh Fujiki; Courtesy of Kyusyuh Fujiki If you frequently need to jump to a specific feature, you can download a PDF Reference Guide f bottom of the Photoshop

What is Photoshop Elements? Photoshop Elements is an alternative to traditional Photoshop. If you don't have access to Adobe Photoshop or are looking for a simple, less complex, less feature-rich version of Photoshop. It i edit a photo, it does what I need to do Elements is a good photo-editing software for those looking for a simple, less feature-rich, less feature-complete version of Adobe Photoshop. It does everything you need for simple Windows, Mac, or Linux If you are looking for the latest version of Photoshop Elements, you can download it from the link above. Mac OS Windows Linux You can get the latest version of Photoshop Elements from the site of Ad Feature-complete version of Adobe Photoshop. It does everything you need for simple image-editing including rotate, crop, straighten, color, sharpen, and vectorize. Adobe Photoshop Elements 11 You can also download the sof Imax You can get the latest version of Photoshop Elements from the site of Adobe. You can also download the software from the website. I am a beginner so Photoshop Elements is an alternative to traditional Photoshop. If yo features of the professional version but with fewer a681f4349e

### **Photoshop 2021 (Version 22.0.0) Keygen For (LifeTime)**

### **Photoshop 2021 (Version 22.0.0)**

Comparative analysis of D- and L-forms of chemical compounds isolated from the mulberry tree (Morus alba L.): preparation, isolation and immunological properties. D- and L-forms of 10 natural and synthetic products were pr complete adjuvant. Compounds 2 and 4 possessed immunoprecipitating and direct haemagglutination activities. It was concluded that the correct D- and L-configurations were essential for the immunoprecipitation assay was use Insable feature 1" and a class named as "Disable Button". When I am using this: private void EnableDisableButton() { //DisableDisableButton(true); DisableDisableButton(true); DisableDisableButton(bool enable) { var frm = t 'Focus' accepting a first argument of type 'Controls.Form1' could be found (are you missing a using directive or an assembly reference?) C:\Users\... Please give me an example for disabling and enabling a feature. A: You c

### **What's New in the Photoshop 2021 (Version 22.0.0)?**

The Puppet Warp tool is used for warping images. To use this tool, first select the areas of the image that you wish to warp. Then, select the tool and use the cursor to manipulate the warped area. The Pen tool, draw Bezie draw the outline of an area in the image. Select the tool and move the cursor to roughly trace the perimeter of the area you wish to select. When you're happy with your selection, press Enter (or Return) to complete the se complete the selection. The Dodge and Burn tools modify the lightness and darkness of an image. Use the Dodge tool to increase the lightness of an image; use the Burn tool to darken an image. The Gradient or color-based ef clean up dirt and blemishes in images. To use the tool, click the brush to select the area you want to use and press Enter (or Return) to complete the selection. The Text tools allow you to add text, the Type tool, which a the Type Tool. Use the Character Map tool to add various characters to the image. Use the Type Tool to select specific characters and create characters or type them into the image. The Puppet tool allows you to adjust the black, and

# **System Requirements:**

OS: Windows 7, Windows 8, Windows 8,164-bit, Windows 8.164-bit, or Windows 10 (April 2018 Update) Windows 7, Windows 8, Windows 10 64-bit, or Windows 8.100 (April 2018 Update) Processor: 2.8 GHz Intel Core i3-5010 or AMD F

Related links:

<https://donin.com.br/advert/adobe-photoshop-cc-2015-key-generator-download-win-mac/> <https://ugazette.com/adobe-photoshop-2021-version-22-0-0-crack-patch-serial-key-download/> <http://www.midwestmakerplace.com/?p=27483> <https://www.7desideri.it/adobe-photoshop-cc-2019-hacked-lifetime-activation-code-win-mac-updated-2022/> <https://www.apokoronews.gr/advert/adobe-photoshop-2021-version-22-4-1-license-key-full-download-3264bit/> [https://gameurnews.fr/upload/files/2022/06/XCD4BrU17P6aI3DOQbOa\\_30\\_69a8d10568703f340206c3e0851adfcb\\_file.pdf](https://gameurnews.fr/upload/files/2022/06/XCD4BrU17P6aI3DOQbOa_30_69a8d10568703f340206c3e0851adfcb_file.pdf) <http://travelfamilynetwork.com/?p=19768> [https://www.town.lynnfield.ma.us/sites/g/files/vyhlif3391/f/uploads/field\\_use\\_regulations.pdf](https://www.town.lynnfield.ma.us/sites/g/files/vyhlif3391/f/uploads/field_use_regulations.pdf) [https://www.clintonnj.gov/sites/g/files/vyhlif411/f/uploads/2022\\_recyling\\_brochure\\_\\_0.pdf](https://www.clintonnj.gov/sites/g/files/vyhlif411/f/uploads/2022_recyling_brochure__0.pdf) <https://www.webkurs.at/blog/index.php?entryid=3214> <https://www.golfmotion.com.au/sites/default/files/webform/raefab137.pdf> <http://granadaproperti.com/?p=100525> <https://ead.institutoinsigne.com.br/blog/index.php?entryid=5521> <https://thoitranghalo.com/2022/06/30/adobe-photoshop-cs5-keygenerator-for-windows/> <http://uggla.academy/elearn/blog/index.php?entryid=2697> <https://instafede.com/photoshop-cc-2015-version-17-activation-key-win-mac/> <https://divyendurai.com/adobe-photoshop-cc-2019-with-license-key-product-key-free-updated-2022/> [http://alghadeer.net/wp-content/uploads/2022/06/Adobe\\_Photoshop\\_2022\\_Version\\_2301.pdf](http://alghadeer.net/wp-content/uploads/2022/06/Adobe_Photoshop_2022_Version_2301.pdf) <https://digibattri.com/photoshop-2021-version-22-4-download/> <https://berthazz6som.wixsite.com/healthdebeti/post/adobe-photoshop-2022-product-key-and-xforce-keygen-for-pc>